## vivo\_Y03 可攜式 Wi-Fi 熱點開關

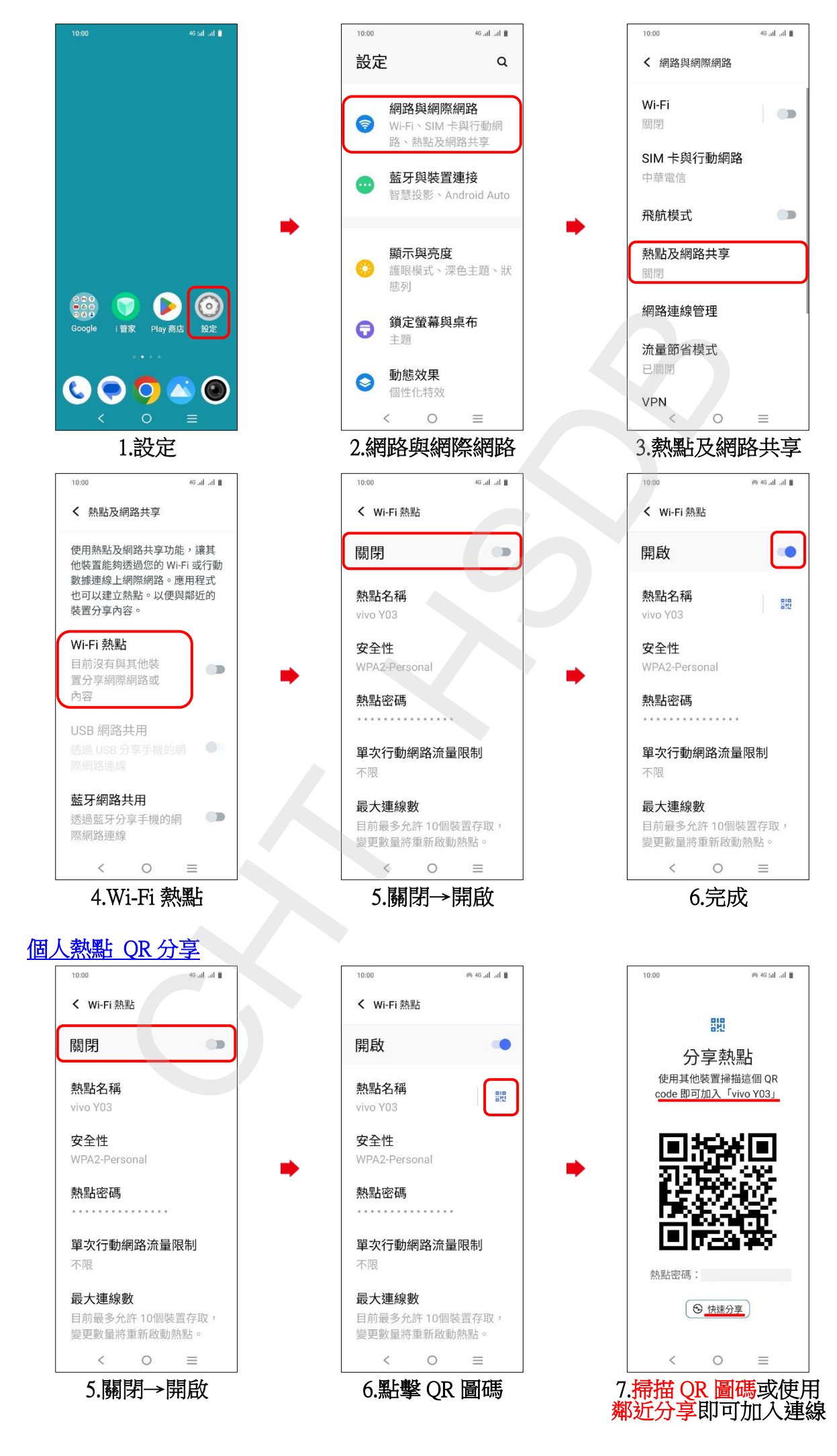